## महाराष्ट्र पोलीस दलातील पोलीस अधिकारी / कर्मचारी यांची दिवाळी शहिद कुटुंबियांसोबत..

महाराष्ट्र पोलीस दलातील कोल्हापूर परिक्षेत्रातील पोलीस अधिकारी / कर्मचारी यांनी यावर्षीची आपली दिवाळी एकमेकांना शुभेच्छा देवून साजरी करण्याऐवजी नक्षली हल्ल्यात/अतिरेकी हल्ल्यात/शत्रुराष्ट्राच्या हल्ल्यात तसेच कर्तव्य बजावित असताना ज्यांनी बलीदान दिलेले आहे अशा शहिद जवानांच्या कुटुंबियांसोबत साजरी करण्याचे ठरवले. या धर्तीवर कोल्हापूर परिक्षेत्रात १०३ शहिदांच्या कुटुंबियांसोबत दिवाळी साजरी करण्यात आली. या कल्पनेची माहिती प्रसिध्द सिने-अभिनेता अक्षय कुमार यास कळताच त्यांनी या कल्पनेचे स्वागत करून स्वेच्छेने या शहिदांच्या मुलांच्या शिक्षणाकरिता रु.२५ हजारांची प्रत्येकी असे एकूण १०३ चेक व शुभेच्छा पत्र देवून या सामाजिक उपक्रमात मोलाचा सहभाग नोंदवला. पोलीस अधिकारी कर्मचारी शहिद कुटुंबियांच्या घरी पोलीस अधिकारी भेटीसाठी गेल्यानंतर शहिद कुटुंबियांना अश्रु अनावर झाले व दिवाळीचा फराळ त्यांचेसोबत करण्याचा आग्रह केला. अशाप्रकारे महाराष्ट्र पोलीस दलातील कार्यरत पोलीस अधिकारी/कर्मचाऱ्यांना शहिदांच्या कुटुंबियांसोबत दिवाळी साजरी करून एक अनोखा सामाजिक बांधिलकीचा उपक्रम राबविला आहे.

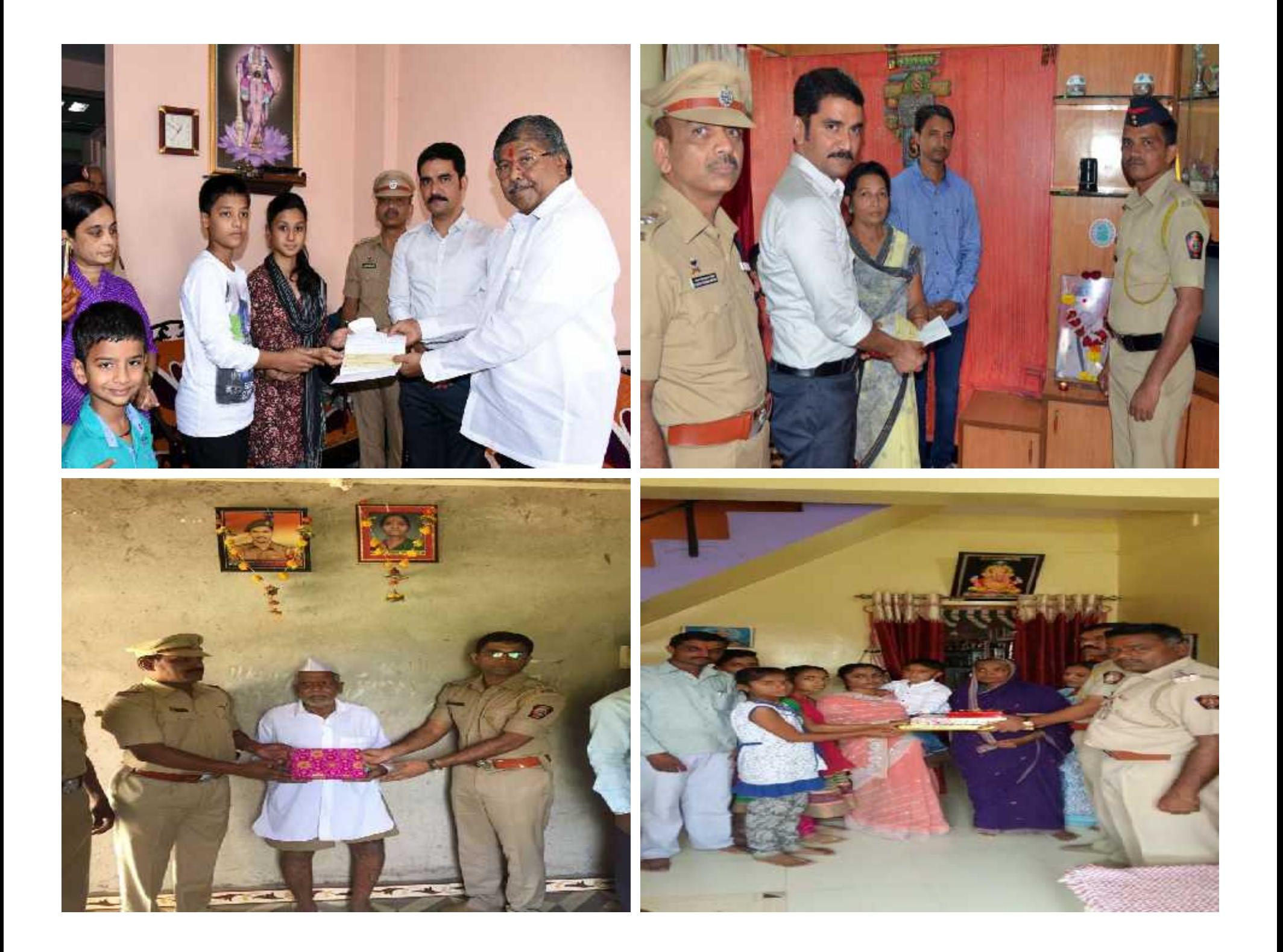